# **QGIS Application - Bug report #1822**

# **Zoom to point: exaggerated zoom**

*2009-07-31 05:32 AM - alobo -*

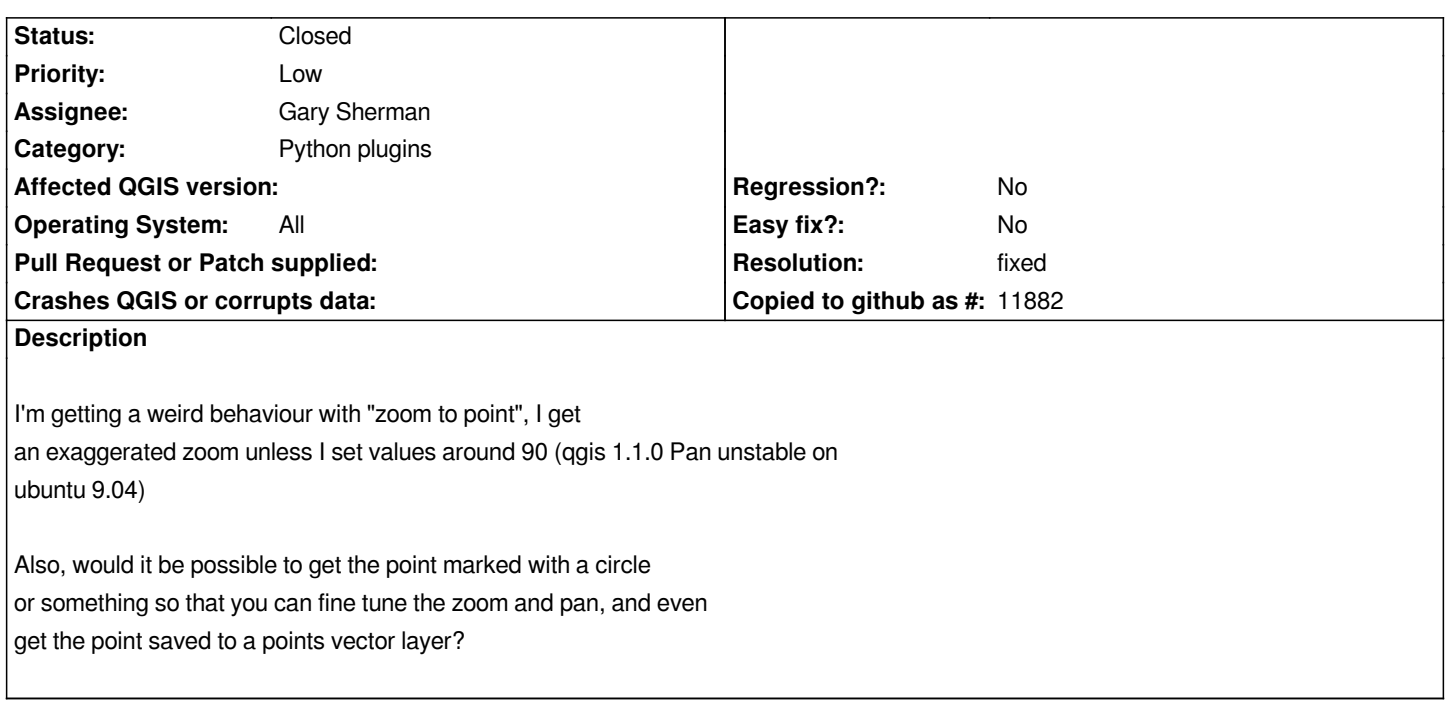

#### **History**

#### **#1 - 2009-07-31 05:43 AM - Paolo Cavallini**

*- Status changed from Open to Closed*

*- Resolution set to duplicate*

*Duplicate of #1588*

## **#2 - 2009-08-01 09:02 PM - gcarrillo -**

*This is related to the Gary's plugin? If this is, please reopen the ticket because I have a suggestion :)*

*I think the #1588 is related to [[ZoomToSelected]] method (QgsMapCanvas class), I guess #1588 and this aren't the same thing, but please forgive me If I'm wrong.*

## **#3 - 2009-08-02 01:35 AM - Borys Jurgiel**

*- Resolution deleted (duplicate)*

*- Status changed from Closed to Feedback*

*yes, you're right*

#### **#4 - 2009-08-02 01:35 AM - Borys Jurgiel**

*- Status changed from Feedback to Open*

**#5 - 2009-08-02 06:11 PM - gcarrillo -**

*I think the exaggerated zoom depends on what scale are your data.*

*Maybe the scale factor could be a relative factor with the canvas fullExtent as base extent.*

*Something like this can be useful (zoomtopoint.py file, run() method):*

- *mc=self.iface.mapCanvas()*
- *extent = mc.fullExtent()*
- *xmin = float(x) extent.width() / ( 2 \* ( 100-scale ) )*
- $xmax = float(x) + extent.width() / (2<sup>*</sup> (100-scale) )$
- *ymin = float(y) extent.height() / (2 \* ( 100-scale ) )*
- *ymax = float(y) + extent.height() / ( 2 \*( 100-scale ) )*
- *rect = [[QgsRectangle]]( xmin, ymin, xmax, ymax )*
- *mc.setExtent(rect)*

*x, y are the point coordinates to center*

*scale is the factor (1 to detailed scale, 99 to general scale)*

#### **#6 - 2011-03-05 09:47 AM - Borys Jurgiel**

- *Status changed from Open to Closed*
- *Resolution set to fixed*

*Applied as version 1.1, with a small modification: extent.width() / 200 \* scale*

*So scale n means n% of the full extent.*